# **LIBELAS Кряк (LifeTime) Activation Code Скачать бесплатно без регистрации**

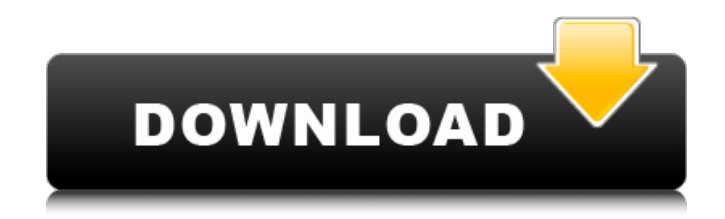

## **LIBELAS Activation Code For PC**

LIBELAS предоставляет набор параллельных алгоритмов и оболочек для попарного исправления и вычисления несоответствий стереопар. Дизайн следует простой и чистой архитектуре, чтобы обеспечить расширяемость основного алгоритма. Наиболее распространенным и широко используемым подходом к стереокалибровке является метод структуры из движения (SFM) с использованием gPai() для измерения смещения, то есть параметров, и, которые используются для расчета несоответствия между двумя изображениями. Кроме того, грубое сопоставление может быть выполнено путем оценки местоположения 5 наиболее соответствующих пикселей на карте несоответствия. Будут вычисляться только пиксели в одной и той же области на обоих изображениях. Однако, когда изображения ректифицированы, становится возможной точная регистрация путем сопоставления координат выпрямленного изображения с плоскостью проекции, так что точка сцены пикселя в выпрямленном изображении соответствует определенной точке в трехмерном пространстве, если мы знаем внутреннюю и внешние параметры калибровки камеры. В случае многоракурсной геометрии пары точек в трехмерном пространстве, соответствующие одному и тому же значению глубины на выпрямленных изображениях, становятся независимыми ограничениями. Затем эти ограничения используются для уточнения результатов сопоставления и уменьшения влияния выбросов. Приложения: LIBELAS используется в робототехнике для стереозрения, регистрации изображений, отслеживания и 3D-реконструкции. Изображения могут быть исправлены либо с выпрямляющей камеры, либо эпиполярным выпрямлением калиброванной пары камер. Для стационарной или мобильной стереосистемы робота выпрямляющая камера часто предпочтительнее пары калиброванных камер. Часто предполагается, что внутренний параметр известен, что снижает сложность поиска. Кроме того, исправленное изображение может быть зарегистрировано в глобальной или локальной системе отсчета, что обеспечивает точную систему отсчета для сцены относительно робота. Библиотека LIBELAS предоставляет ряд функций, таких как многоуровневая архитектура, поддерживающая простое расширение до новых алгоритмов, компонентная структура, позволяющая реализовать большинство алгоритмов в виде элементарных компонентов, параллелизм, устойчивость к изменениям освещения и скорость. Подробнее см. Нефростомия: 20-летний опыт. Сообщить о нашем опыте чрескожной нефростомии (PN). Чрескожный доступ выполнен у 158 пациентов с нефролитиазом и уретерогидронефрозом. ПП проводилось по разным показаниям:

#### **LIBELAS Keygen Full Version Free For Windows**

Дополнительную информацию можно найти на странице документации, лицензий и

дистрибутивов LIBELAS Crack Keygen. Пожалуйста, размещайте вопросы или комментарии о LIBELAS на странице комментариев пользователей: // Функции Основные особенности Устойчивые к умеренным изменениям в освещении Вычисляет карты несоответствий из выпрямленных стереопар уровней серого. Предварительно рассчитанные карты несоответствия для многих распространенных сцен из реальной жизни. Предварительно рассчитанные карты несоответствия для многих распространенных сцен из реальной жизни (карты несоответствия от 8 до 16 мегапикселей). Устойчивость к различным типам окружающего освещения Отличает тень от светлой части сцены Относительно быстро вычисляется Простой объектный интерфейс Стандартизированный интерфейс/API Фреймворк C++ для простых модификаций Обертки MATLAB для общих операций Copyright 2015-2017 Фабиан Хьюсманн (LIBELAS - это бесплатное программное обеспечение, распространяемое по Стандартной общественной лицензии GNU версии 2 или выше. Пакет состоит из самой библиотеки и некоторых исполняемых файлов (в основном оболочек Matlab), которые ссылаются на нее. Подробнее см. ЛИЦЕНЗИЯ. Основной пакет состоит из библиотеки и ряда примеров кода. Есть также некоторые функции-оболочки MATLAB для легкого доступа к библиотеке. МОНТАЖ Вы должны скомпилировать и установить библиотеку в свой набор инструментов компилятора. Вы можете сделать это так. gcc -g -O0 -fPIC-I../include/-I./libelas/-I/opt/intel/compilers and libraries 2017/linux/mkl/include/-c libelas/libelas.cpp В дистрибутивах Ubuntu (и большинства Linux) упакованная библиотека и примеры устанавливаются в ./libelas-2.2. Это символическая ссылка на этот каталог, поэтому вам не нужно знать, где находится настоящий каталог libelas. Вы можете вызвать библиотеку с помощью инструкции командной строки из следующего файла. Линукс/Юникс # cp libelas/\*.a /opt/intel/compilers and libraries 2017/linux/mkl/lib Окна Если у вас есть Visual Studio, используйте библиотеку и примеры исполняемых файлов. НАСТРАИВАТЬ. Чтобы использовать оболочки MATLAB, вы должны скомпилировать скрипт elf 1709e42c4c

## **LIBELAS Crack + (Updated 2022)**

LIBELAS — это кроссплатформенная библиотека C++ для эффективного, быстрого и надежного стереосопоставления изображений с высоким разрешением. Хотя библиотека предоставляет удобный интерфейс с оболочками MATLAB, ее также можно использовать с Python или Tcl. Эталонная реализация написана на чистом C++. Он оптимизирован для архитектуры ЦП Intel. Лицензия: LibeLas — это проект с открытым исходным кодом, выпущенный под лицензией MIT с открытым исходным кодом. Он создается с учетом широкого круга пользователей, от исследователей до программистов на C++ и пользователей Matlab. Таким образом, любые отзывы от пользователей или экспертов в этой области очень приветствуются и ценятся. Отзывы пользователей 5 из 5, на основании 2 оценок 5 звезд 2 звезды 3 звезды 0 звезд 0 из 1 пользователей считают этот отзыв полезным. 5 из 5, на основании 2 оценок 5 звезд 2 звезды 3 звезды 0 звезд 0 из 1 пользователей считают этот отзыв полезным. 4.0 из 5, на основании 2 оценок 5 звезд 2 звезды 3 звезды 0 звезд 0 из 2 пользователей считают этот отзыв полезным. 5 из 5, на основании 2 оценок 5 звезд 2 звезды 3 звезды 0 звезд 0 из 1 пользователей считают этот отзыв полезным. Супер быстро и практически бесплатно! Написано Ги Морин 10.12.2019 Раньше я использовал код из опубликованной статьи (Kokkinos et al., 2011), которая предоставляет версию Libelas для C++. Я оцениваю это прямо сейчас. Я новичок в C++, и мне очень приятно, что я могу легко и хорошо его оценить. Вычисление бинарного совпадения одного мегапикселя занимает менее одной секунды. Очень быстро. Написано Мирлахом 17.07.2019 Мой опыт работы с libeLas был настолько велик, что я решил нанять двух парней, которые разрабатывают библиотеку C++ в мою команду, чтобы решить их проблемы. Но я должен сказать, что библиотека настолько проста в использовании, что вместо того, чтобы тратить время на то, чтобы научиться ею пользоваться, я изучаю ее за день, и пользоваться ею так приятно. Я мог бы сделать так много вещей и получить так много власти. Ну, может быть, вы можете получить его в

### **What's New In?**

LIBELAS был разработан, чтобы предложить очень быструю и эффективную реализацию как статической, так и динамической оценки диспаратности. LIBELAS был разработан с комплексным подходом: он содержит новые реализации нескольких алгоритмов стереоскопической оценки и сопоставления (BSP, ICP, DT, FA) и имеет очень полный набор операторов, которые работают одновременно. LIBELAS был тщательно протестирован на наиболее распространенных подходах к стереосопоставлению, включая итеративные алгоритмы DPM и PROSAC. Он предлагает несколько режимов работы (статический или динамический) и может использоваться как API для других приложений (мультиразрешение) или для прямого использования (одиночное разрешение). Основная цель LIBELAS — быть чрезвычайно быстрым и превосходным в приложениях, работающих в реальном времени. В этой документации будет упоминаться только режим dynaMatching (когда требуется динамическая оценка диспаратности), в то время как статический режим может использоваться для аналогичных приложений. Исходный код LIBELAS: LIBELAS выпущен под лицензией GPL. Веб-камера, USB-камеры и датчики изображения — отличные инструменты для многих научных и промышленных приложений. Использование таких устройств увеличилось за последние годы. Многие современные научные и промышленные приложения, такие как биомедицинские и геофизические приложения, являются приложениями реального времени. В случае USB-камер захват большого количества изображений в секунду и управление ими — непростая задача. Более того, в случае USBкамер разные модели камер имеют разные характеристики, например, разное количество пикселей. По этим причинам камеры часто подключаются к ПК через USB и конвертируются в формат файла максимально быстро и стабильно. Кроме того, объем данных в секунду не может превышать емкость USB-порта ПК. Время, необходимое для захвата и обработки большого количества изображений, часто больше, чем время, необходимое для преобразования камеры в файл.Следовательно, необходим механизм для преобразования этих изображений и управления ими за меньшее время. Для этой цели можно использовать множество алгоритмов и программного обеспечения. В этой документации будут рассмотрены три таких алгоритма. Они есть: Алгоритмы Алгоритмы необходимо выбирать с умом, поскольку входные параметры существенно влияют на выходной результат. Поэтому очень важно, чтобы эти алгоритмы были тщательно отобраны, чтобы обеспечить хороший компромисс между скоростью и точностью. В этой документации показаны три таких алгоритма: Общая вариация на основе нескольких разрешений Ключевая идея этого алгоритма состоит в объединении части

### **System Requirements:**

GTA V доступна для всех основных платформ, включая ПК, Xbox One и PS4. Игрок может настроить параметры игры, используя новую систему внутриигрового меню. Это позволяет игроку точно выбрать, какие настройки графики, звука и игрового процесса он хотел бы использовать. Как играть в многопользовательскую игру GTA Online: Тип онлайн-игры: одиночная игра Игрокам требуется как минимум одна копия Grand Theft Auto V: Загрузите версию для ПК с